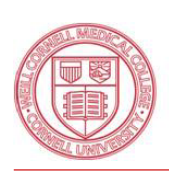

Office of Grants & Contracts 1300 York Avenue, Box 89 New York, NY 10021

Telephone: (646) 262 - 8290 Fax: (646) 962-0531 Email: rasp@med.cornell.edu

## Equipment Survey Form

For all purchases of items or equipment costing over \$5,000 and which have a useful life of more than one year.

## **Checklist:**

- $\Box$  I have determined there is no possible availability of this equipment for the use of this of project within the Medical College.
- $\Box$  I have determined through the WCMC Department of Finance that comparable equipment is not available for use on this project\*.
- I have determined that this or comparable equipment is not available at another  $\Box$ site.

## **Justification:**

How did you determine the availability of this equipment within the Medical College?

What are the reasons why you cannot use other comparable equipment located within the Medical College? Please explain:

Signature: Principal Investigator / Date